# Cheatography

# Sintaxis de Processing Cheat Sheet by César Navarro [\(CesarANS\)](http://www.cheatography.com/cesarans/) via [cheatography.com/143077/cs/30742/](http://www.cheatography.com/cesarans/cheat-sheets/sintaxis-de-processing)

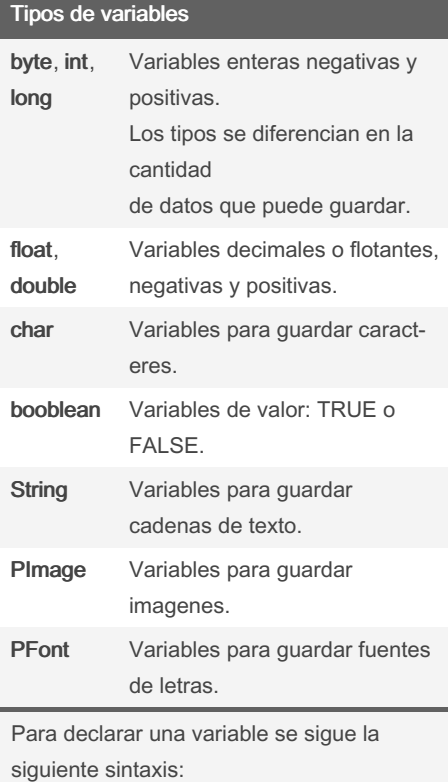

#### Tipo Identificador

Por ejemplo: *int* numero;

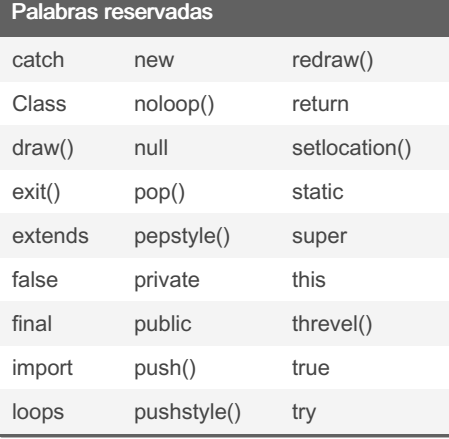

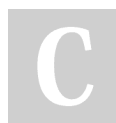

By César Navarro (CesarANS) [cheatography.com/cesarans/](http://www.cheatography.com/cesarans/)

# Operadores

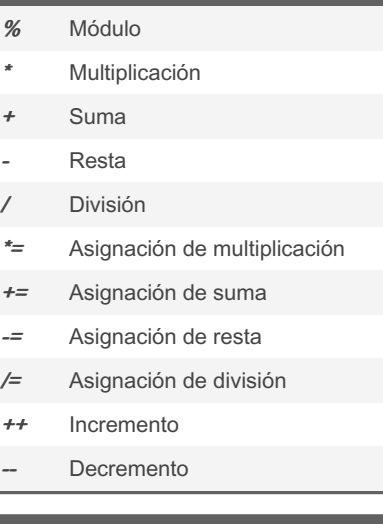

#### Operadores lógicos

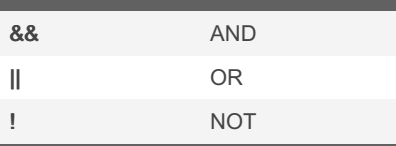

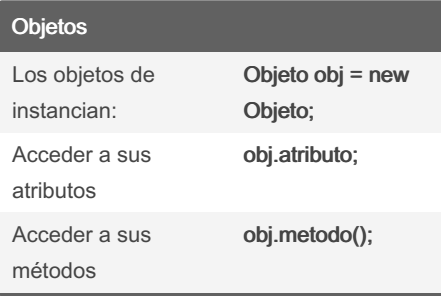

### Estructuras condicionales

```
if(condicion1){
//Si se cumple la condicion 1
}else if(con dic ion2){
//Si se cumple la condicion 2
}else{
//De lo contrario
}
```
Published 3rd February, 2022. Last updated 23rd February, 2022. Page 1 of 1.

# Ciclos For

```
//Ciclo For simple
for(int i=0; i < c ond icion; i++)
{
/*Esto se repite i veces si
se cumple la condic ion*/
}
```
# Estructura while

```
while(condicion1){
//Si la condicion 1 es
verdadera.
}
```
Sponsored by Readable.com Measure your website readability! <https://readable.com>